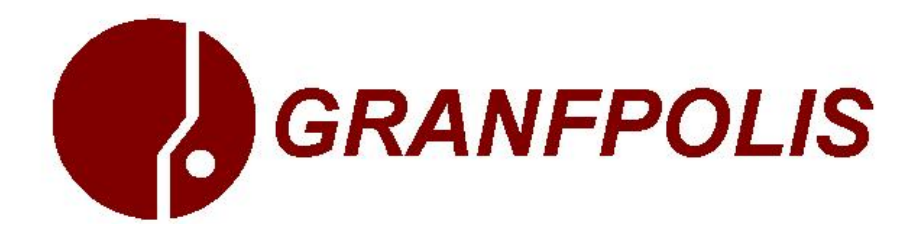

## **ROTEIRO PARA CONTABILIZAÇÃO DOS PRECATÓRIOS**

- 1. Opção pela regra para pagamento dos precatórios : 15 anos ou 1,5% da RCL
- 2. Definição da ordem dos precatórios a serem pagos: 50% em ordem cronológica, 50% menores valores, leilão, etc.
- 3. Pagamento do boleto emitido pelo TJ Tribunal de Justiça.
- 4. Lançamento contábil em "Depósitos Judiciais" D – 1.1.2.5.1.08.00 – Dep. Realizáveis a CP – Depósitos Transferidos C - 1.1.1.1.2.xx.xx – Bancos Conta Movimentos
- 5. Anulação dos Restos a Pagar e empenhos dos precatórios absorvidos pela Emenda Constitucional.
- 6. Cadastramento, no sistema de contabilidade, da "Inscrição da Dívida" e do "Contrato da Dívida" utilizando o Decreto de regulamentação dos precatórios e os próprios precatórios. (ver contas criadas pelo sistema de curto e longo prazo). No cadastramento escolher "Consolidado" no tipo de contrato, "Precatórios" no tipo de dívida e fazer a escolha correta na classificação da dívida e LRF. (Analisar estas configurações em cada sistema de contabilidade informatizado)
- 7. Inscrição no Passivo a Longo Prazo do total dos precatórios.

D – 5.2.3.3.1.24.00 – R.D.E. – Precatórios  $C - 2.2.2.4.7.xx.x - P.E.L.P. - Precatórios a Pagar$ 

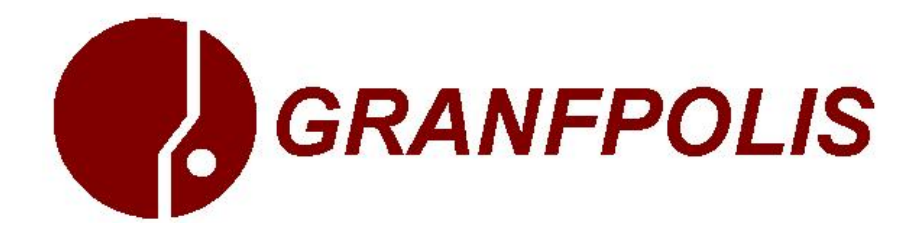

8. Transferência dos valores que serão pagos neste exercício e no próximo para curto prazo.

D – 2.2.2.4.7.xx.xx – Precatórios a Pagar C – 2.1.2.1.7.xx.xx – Precatórios a Pagar

- 9. Empenhamento de Amortização da Dívida dos precatórios que serão pagos neste exercício.
- 10. Pagamento dos empenhos feitos, através da conta "Depósitos Realizáveis a Curto Prazo – Depósitos Transferidos".

Florianópolis, 26 de outubro de 2010.

**GILBERTO BRASIL CONTADOR ASSESSOR TÉCNICO DA GRANFPOLIS**